# **METADATA AND NUMERICAL DATA CAPTURE:** AZEOTROPIC pressure, *p* (2 components)

Guided Data Capture (GDC)

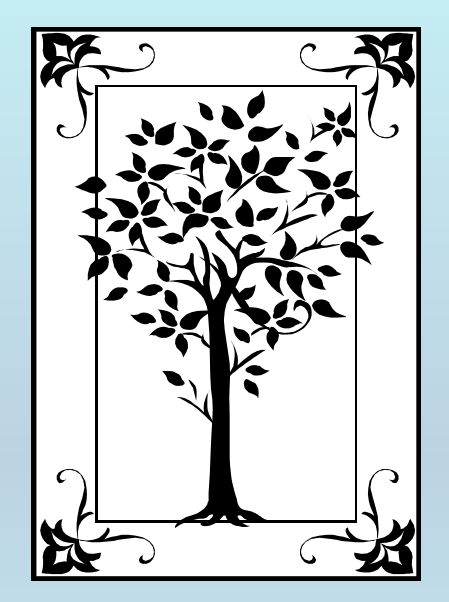

**This tutorial describes METADATA AND NUMERICAL DATA CAPTURE:** AZEOTROPIC pressure *p* (2 Components) **with the Guided Data Capture (GDC) software.** 

# NOTE:

**The tutorials proceed sequentially to ease the descriptions. It is not necessary to enter** *all* **compounds before entering** *all* **samples, etc.**

**Compounds, samples, properties, etc., can be added or modified at any time.** 

**However, the hierarchy must be maintained (i.e., a property cannot be entered, if there is no associated sample or compound.)**

#### The experimental data used in this example are from:

J. Chem. Eng. Data 2001, 46, 535-540

#### Isothermal Vapor-Liquid Equilibrium of 1-Chlorobutane with Ethanol or 1-Hexanol at Ten Temperatures between 278.15 K and 323.15 K

#### Santiago Martínez, Rosa Garriga, Pascual Pérez, and Mariano Gracia\*

Departamento de Química Orgánica y Química Física (Área de Química Física), Facultad de Ciencias, Universidad de Zaragoza, 50009-Zaragoza, Spain

Vapor pressures of (1-chlorobutane + ethanol or 1-hexanol) at 10 temperatures between 278.15 and 323.15 K were measured by a static method. The reduction of the vapor pressures to obtain activity coefficients and excess molar Gibbs energies was carried out by fitting the vapor pressure data to the Wilson equation according to Barker's method. In the 1-chlorobutane  $+$  ethanol system, azeotropic mixtures with a minimum boiling point temperature were observed over the whole temperature range.

535

### AZEOTROPIC pressure **for** 1-chlorobutane + ethanol

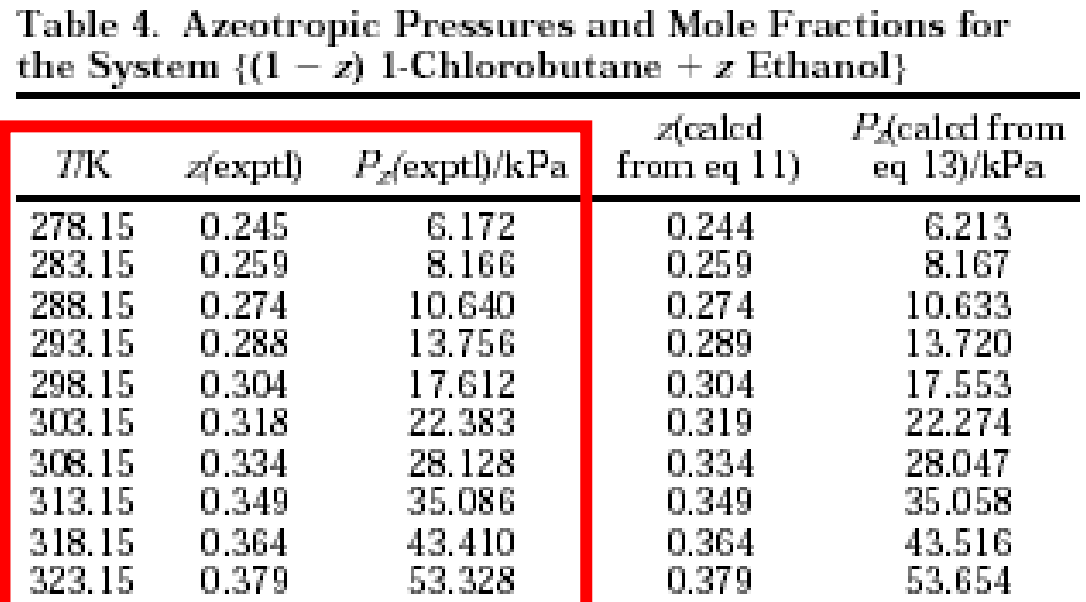

**This data set is considered here.**

### **Method Information:**

For (1-chlorobutane + ethanol), azeotropic mixtures with a minimum boiling temperature were observed over the whole range of temperature. Azeotropic mole fractions  $z$ were graphically calculated, assuming ideal behavior of the vapor, from the well-known equation,  $\gamma_1/\gamma_2 = P_2^2/P_1^2$ .

NOTE: **Although the focus of the data-capture is experimentally determined values, derived azeotropic properties were considered of adequate importance to be included.**

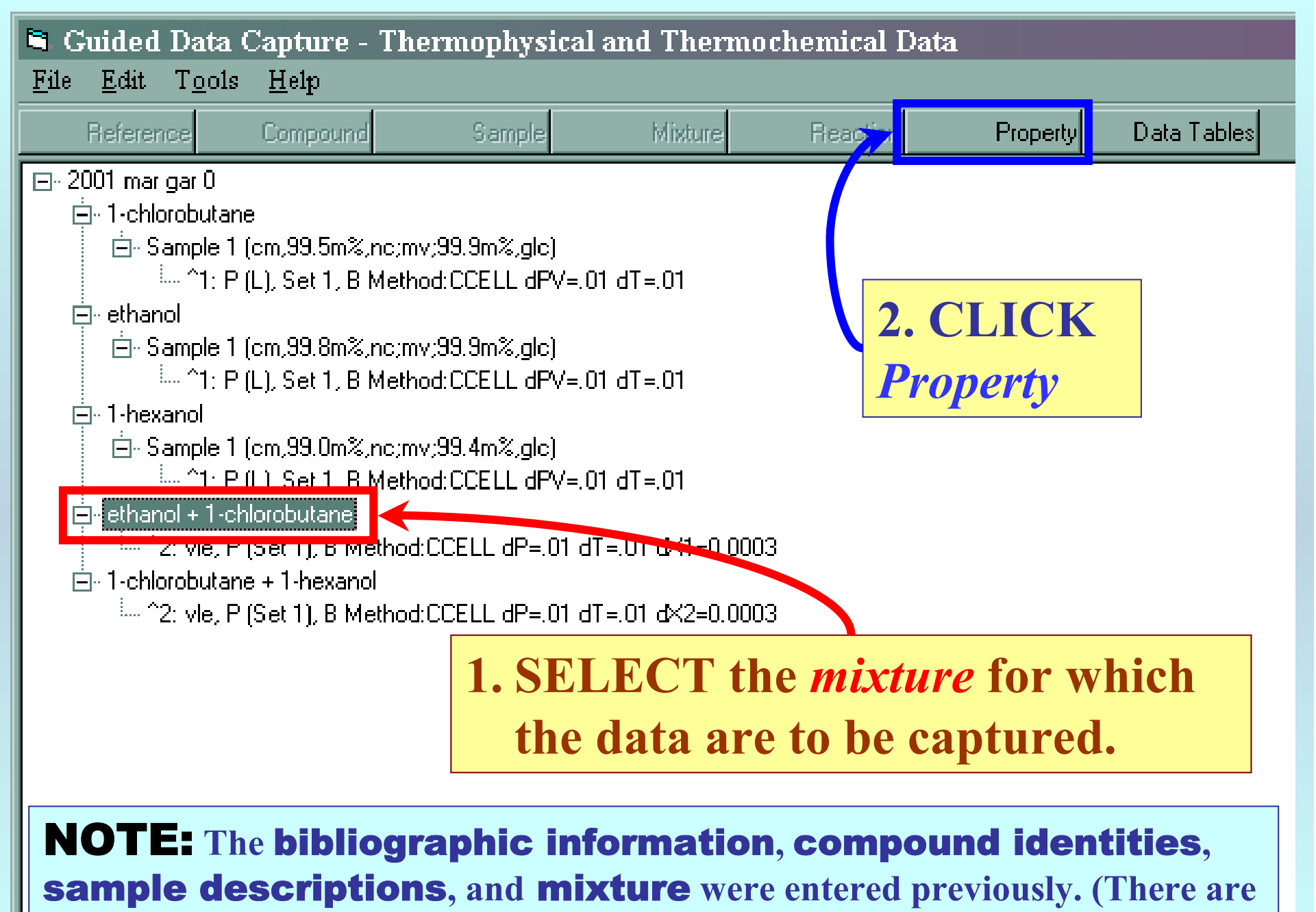

**separate tutorials, which describe capture of this information, if needed.)**

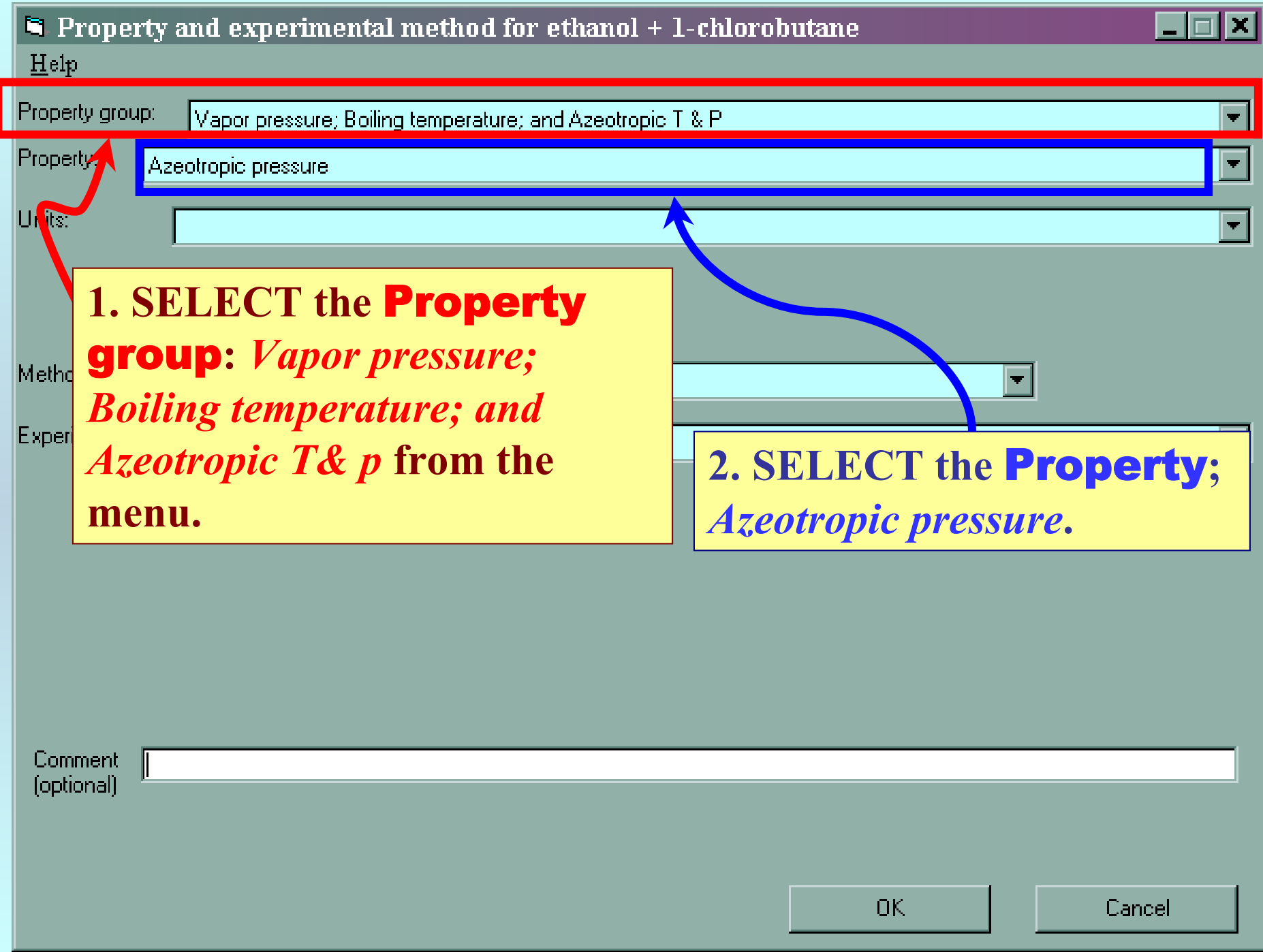

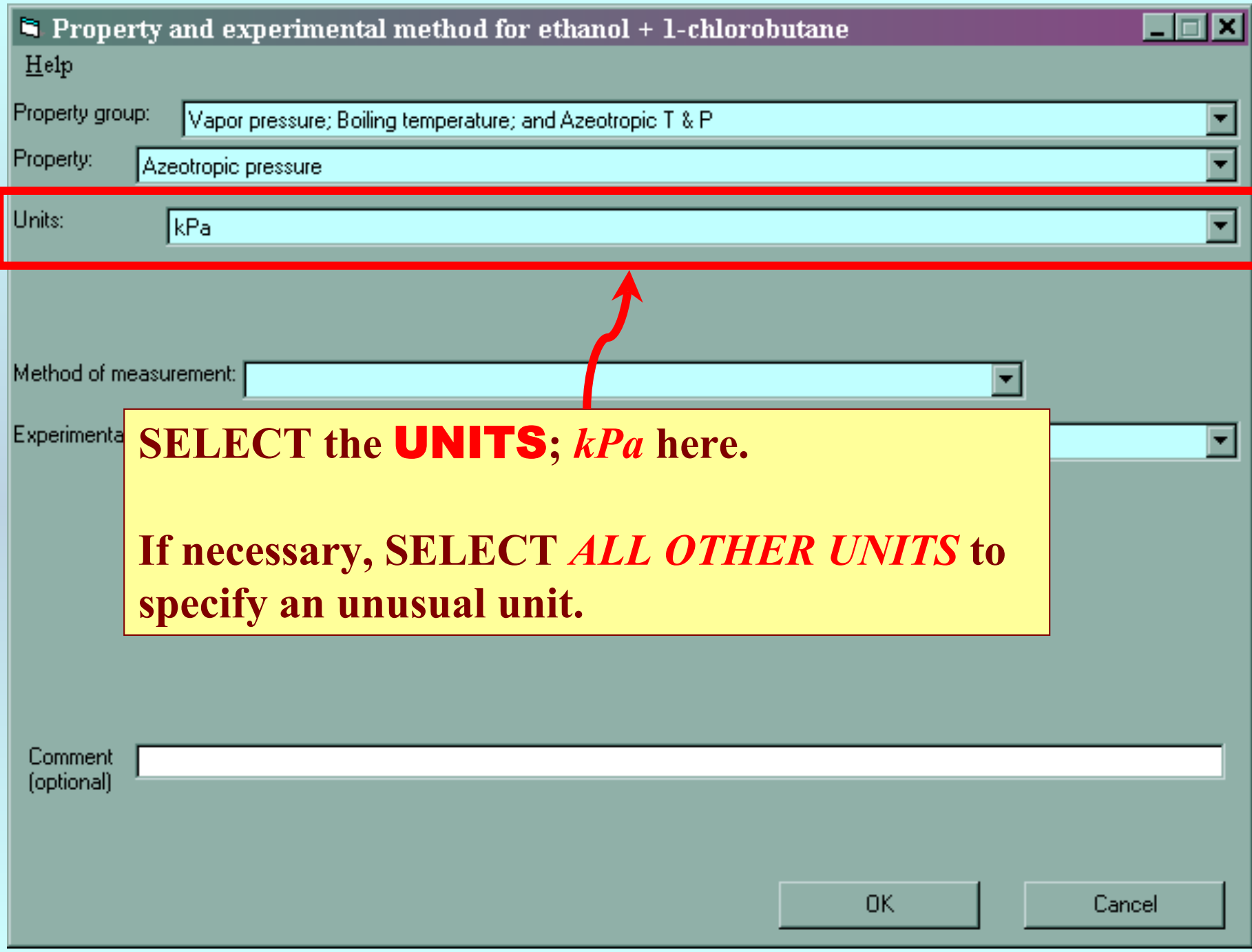

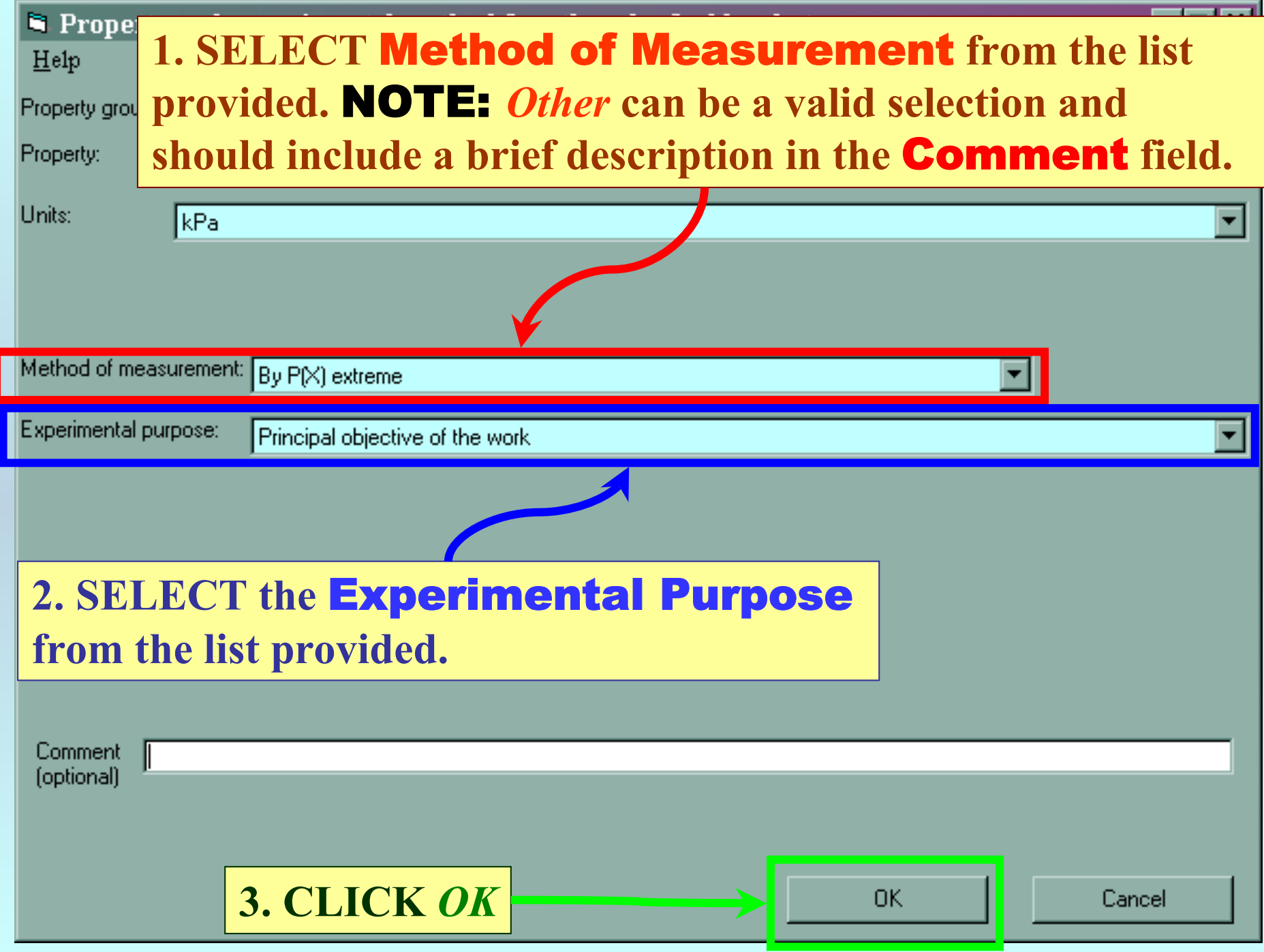

## **Specification of # of Phases in Equilibrium and # of Constraints**

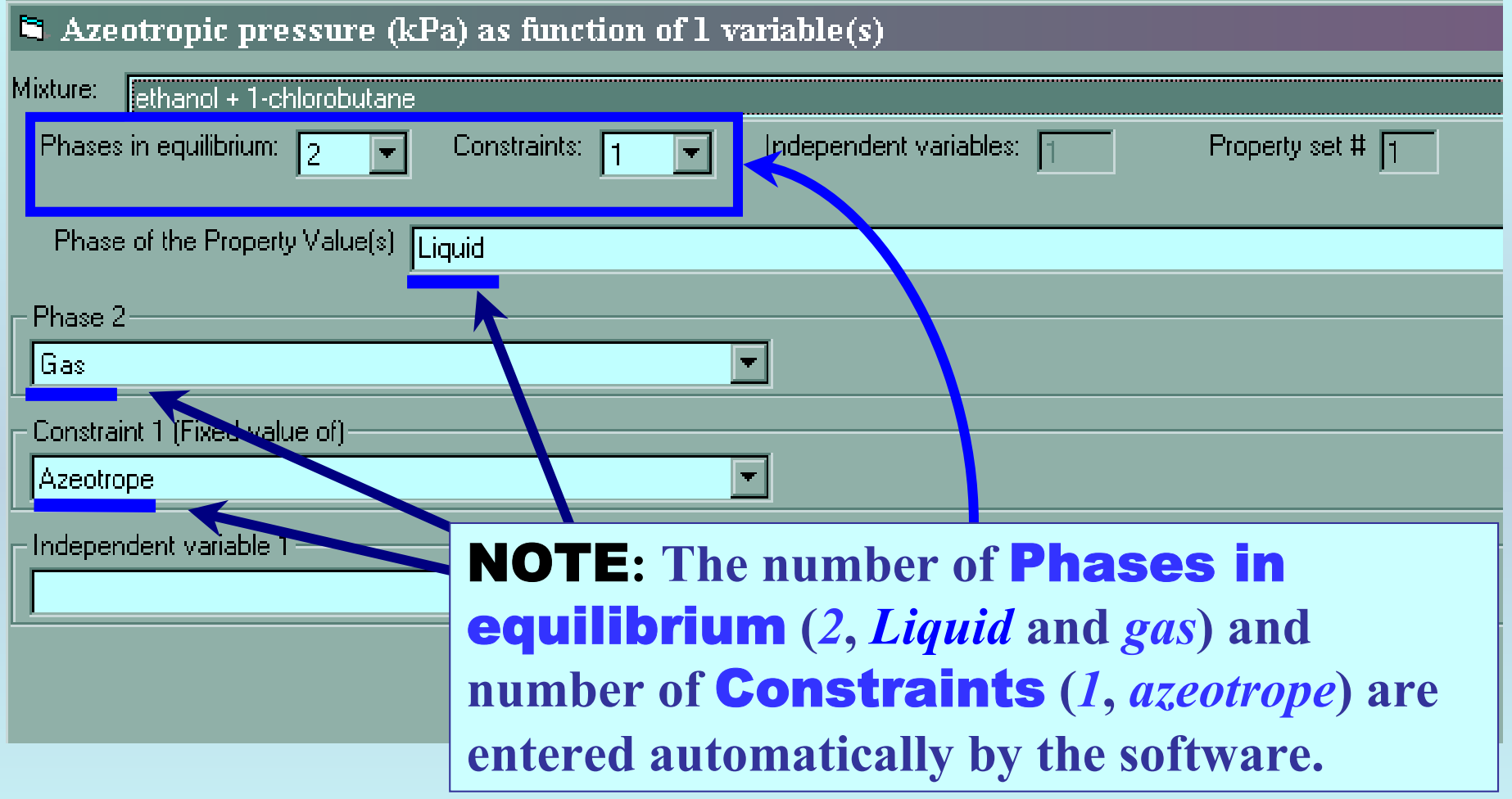

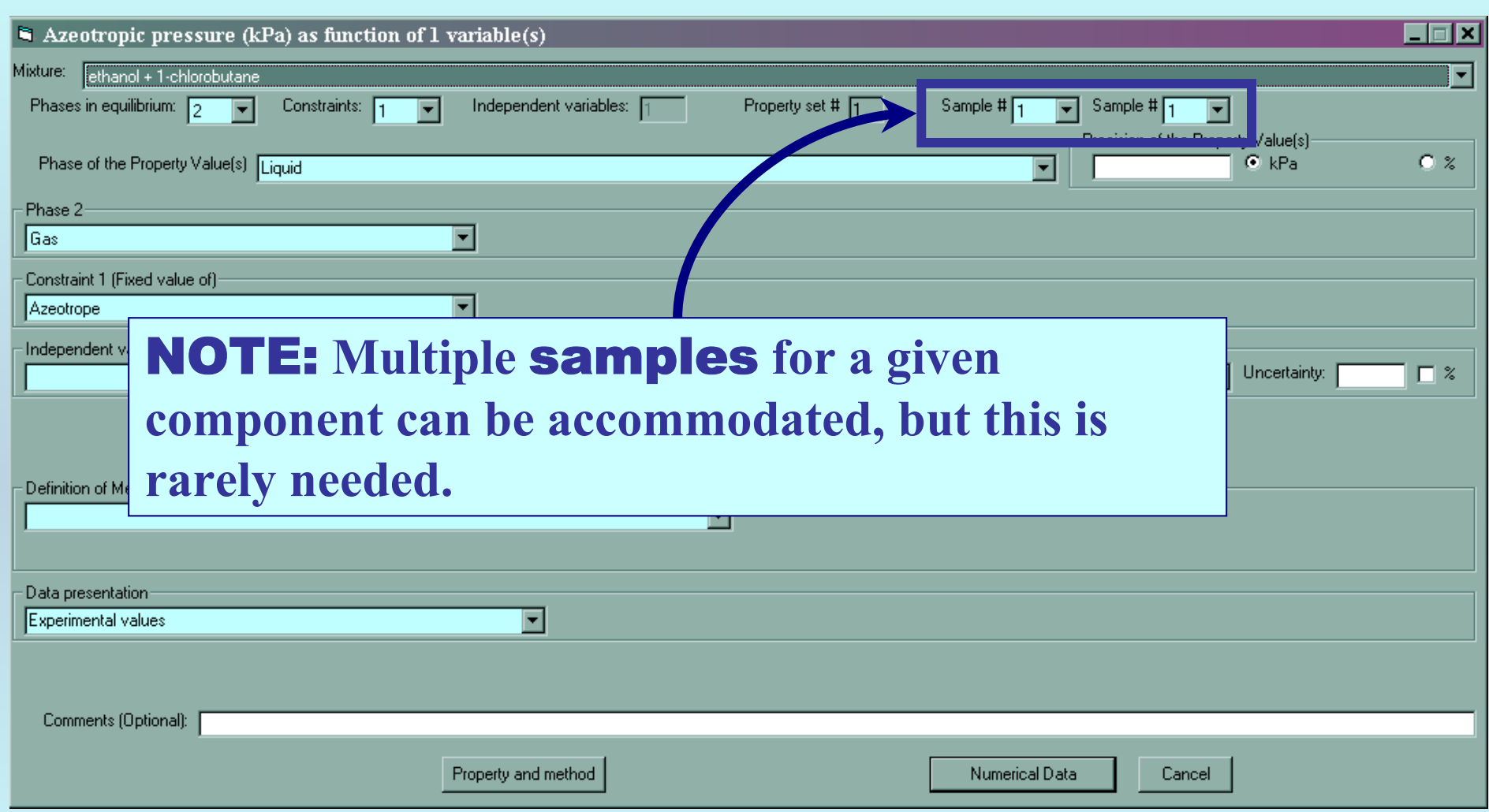

### **Specification of variables, units**

#### **1. SELECT the** Independent Variable **(***Temperature***) from the lists.**

国国

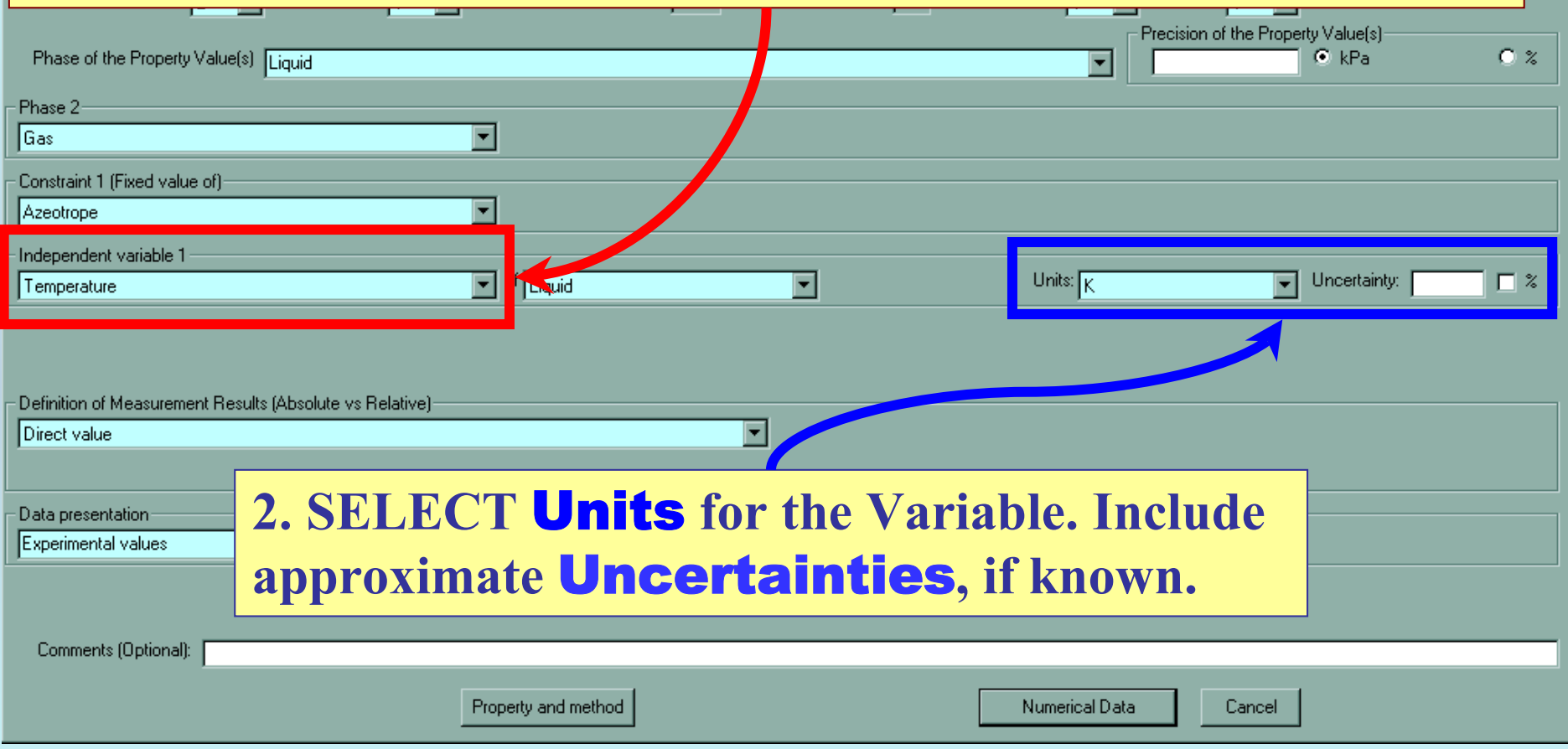

## **Measurement definition and Data presentation**

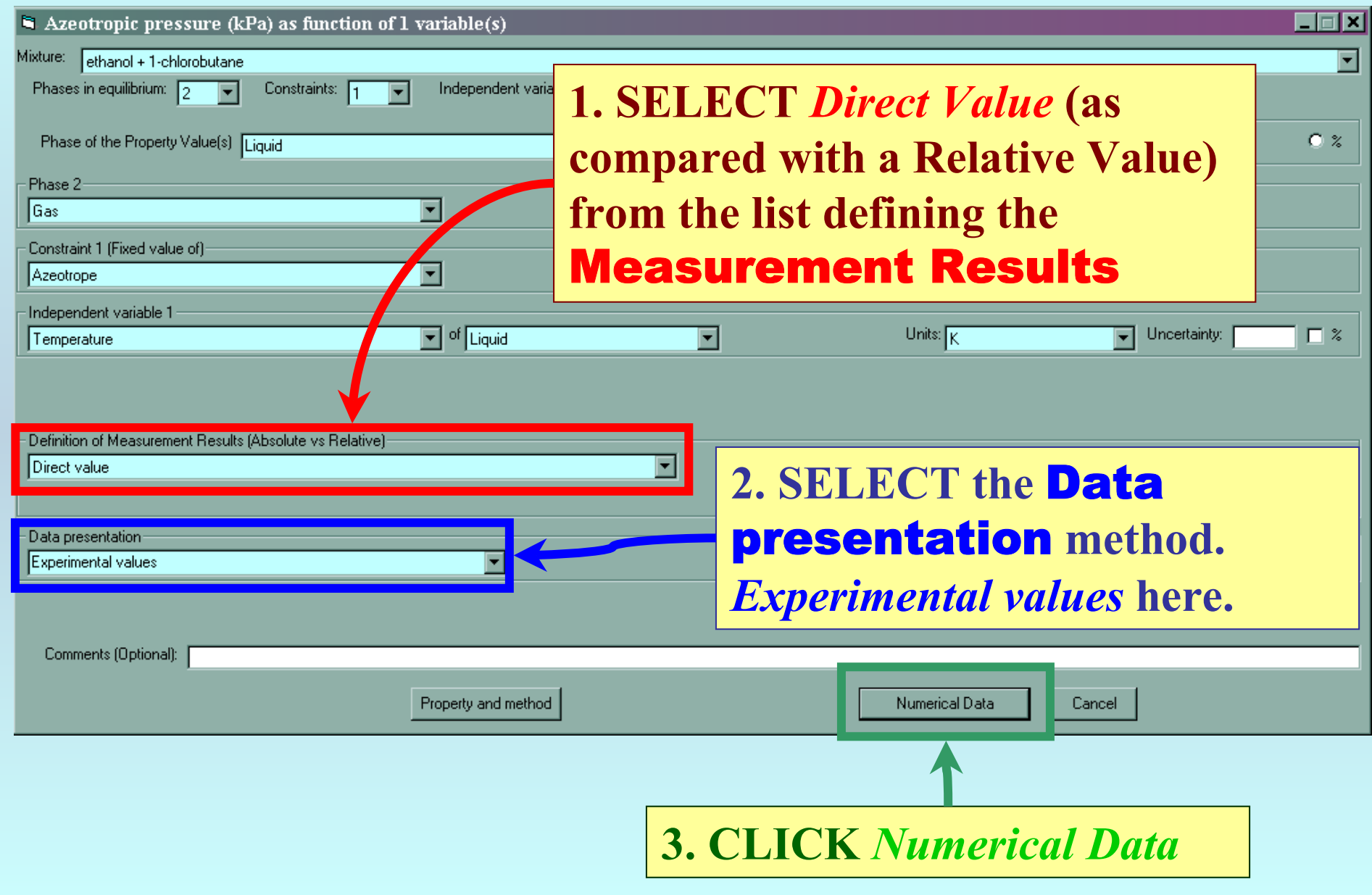

Azeotropic pressure (kPa) as function of  $1$  variable(s)

Cle<sub></sub>

Property

File Edit Action Help

 $Var1$ 

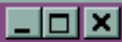

**TYPE, or much preferably, PASTE the variable and property values into the table.**

#### *See next page...*

Table 4. Azeotropic Pressures and Mole Fractions for the System  $\{(1 - z)$  1-Chlorobutane + z Ethanol

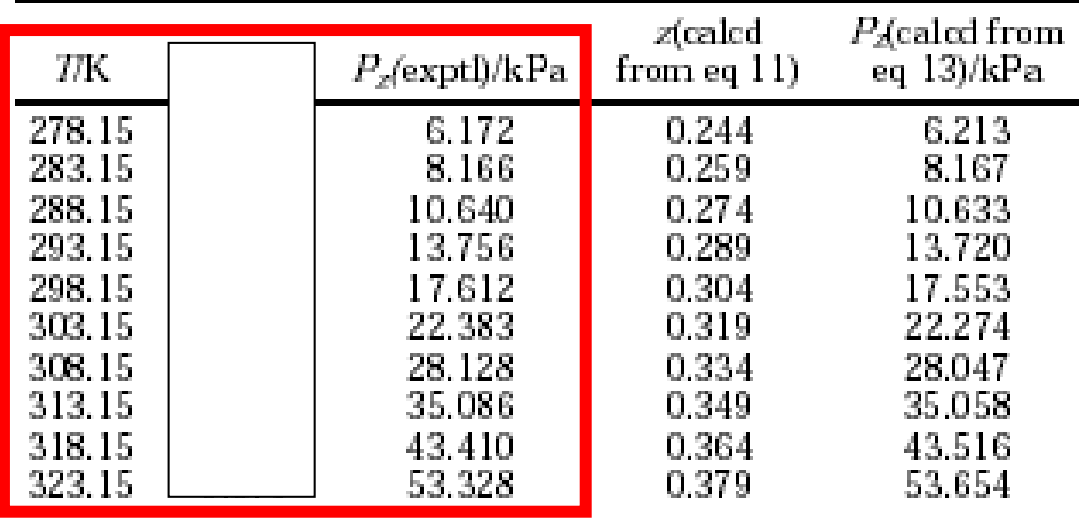

Cancel

 $\blacksquare$  Azeotropic pressure (kPa) as function of 1 variable(s)

Clear

File Edit Action Help

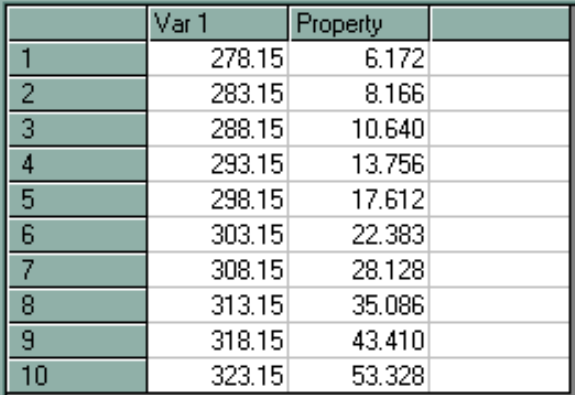

Table 4. Azeotropic Pressures and Mole Fractions for the System  $\{(1 - z)$  1-Chlorobutane + z Ethanol}

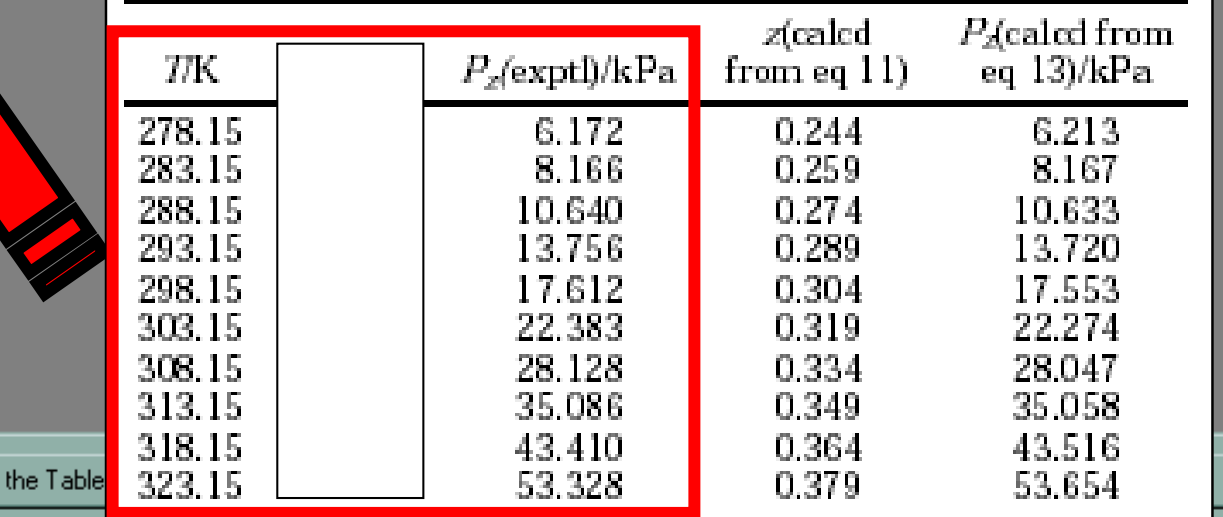

**NOTE:** Simple CUT/PASTE procedures can be used within the table to convert the original table into the required number of columns. (This can also be done externally in spreadsheet software, e.g., EXCEL.) Azeotropic pressure (kPa) as function of  $1$  variable(s)

File Edit Action Help

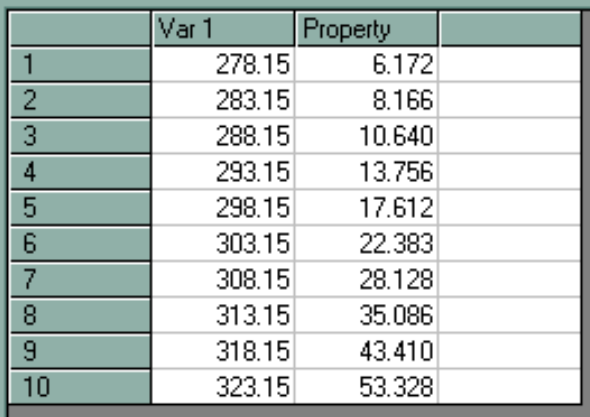

**1. CLICK** *View plot* **to see an automatic graphical representation of the data.** 

Clear the Table

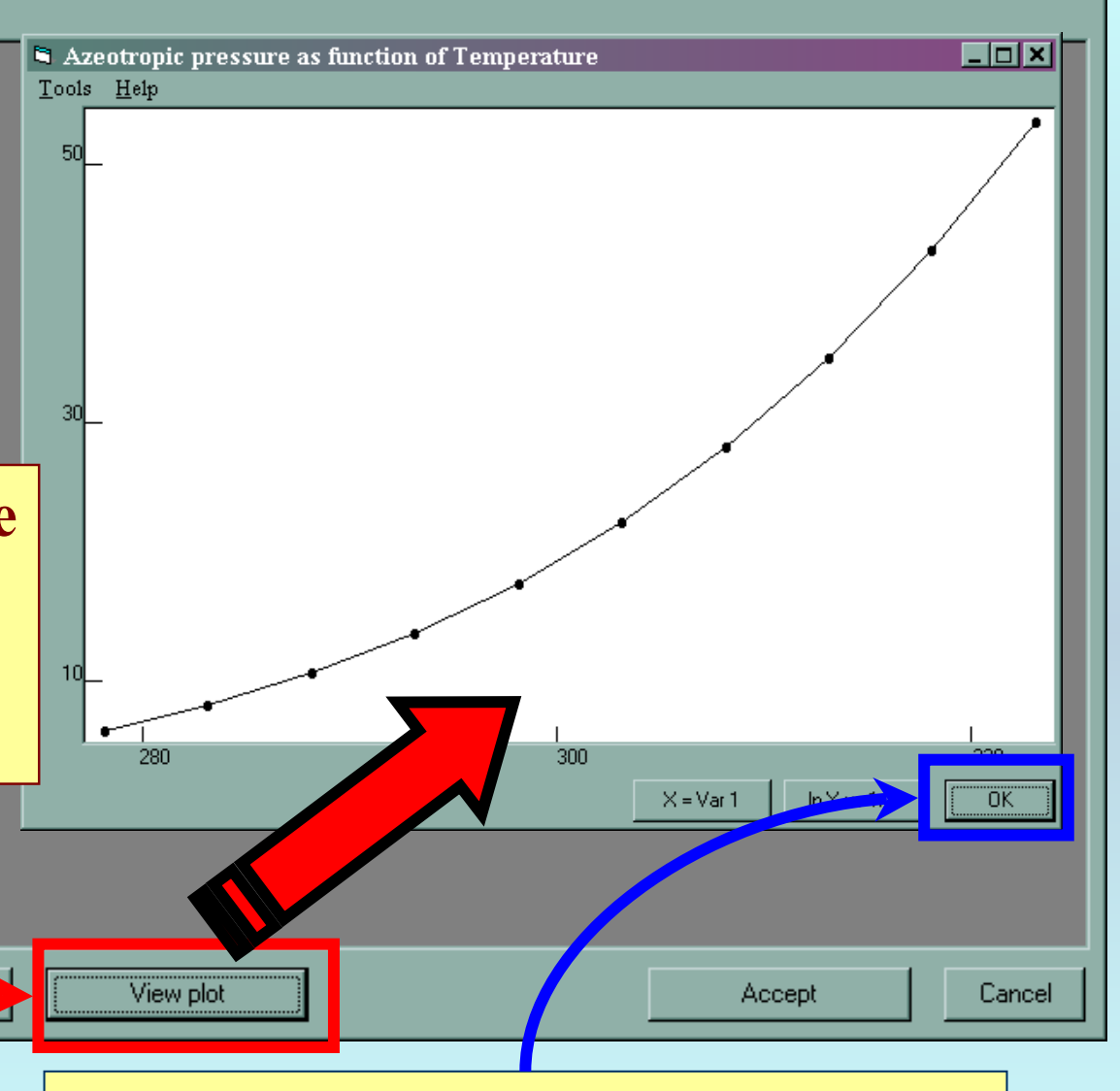

**2. Check for typographical errors, and CLICK** *OK***, when done.**

**FOX** 

#### Azeotropic pressure (kPa) as function of  $1$  variable(s)

File Edit Action Help

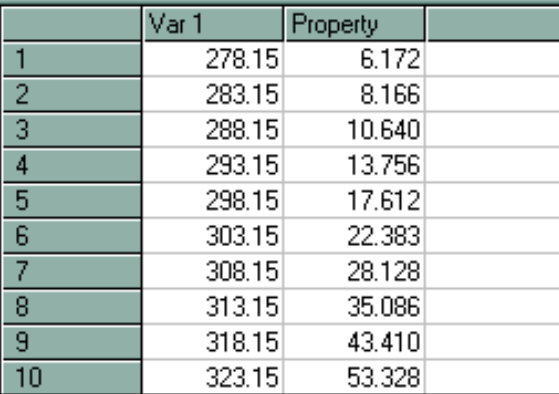

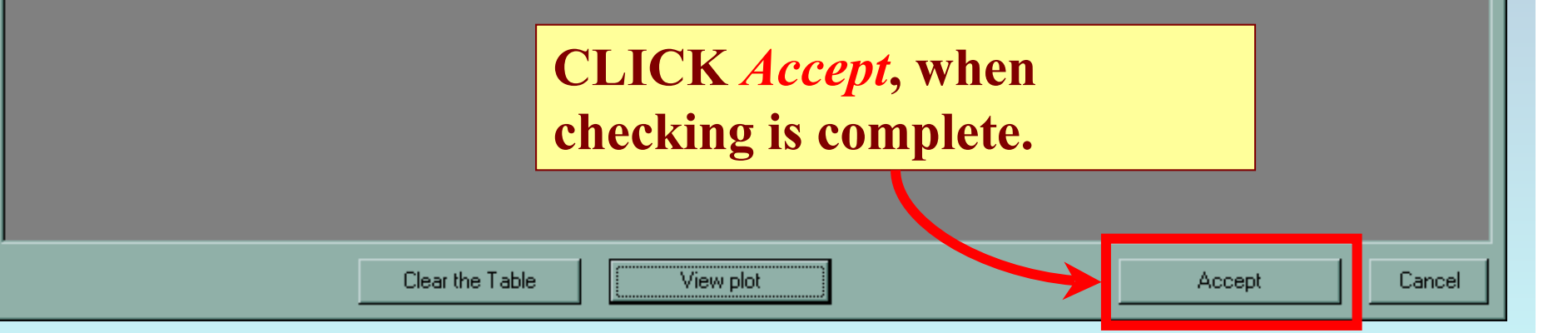

 $E(X)$ 

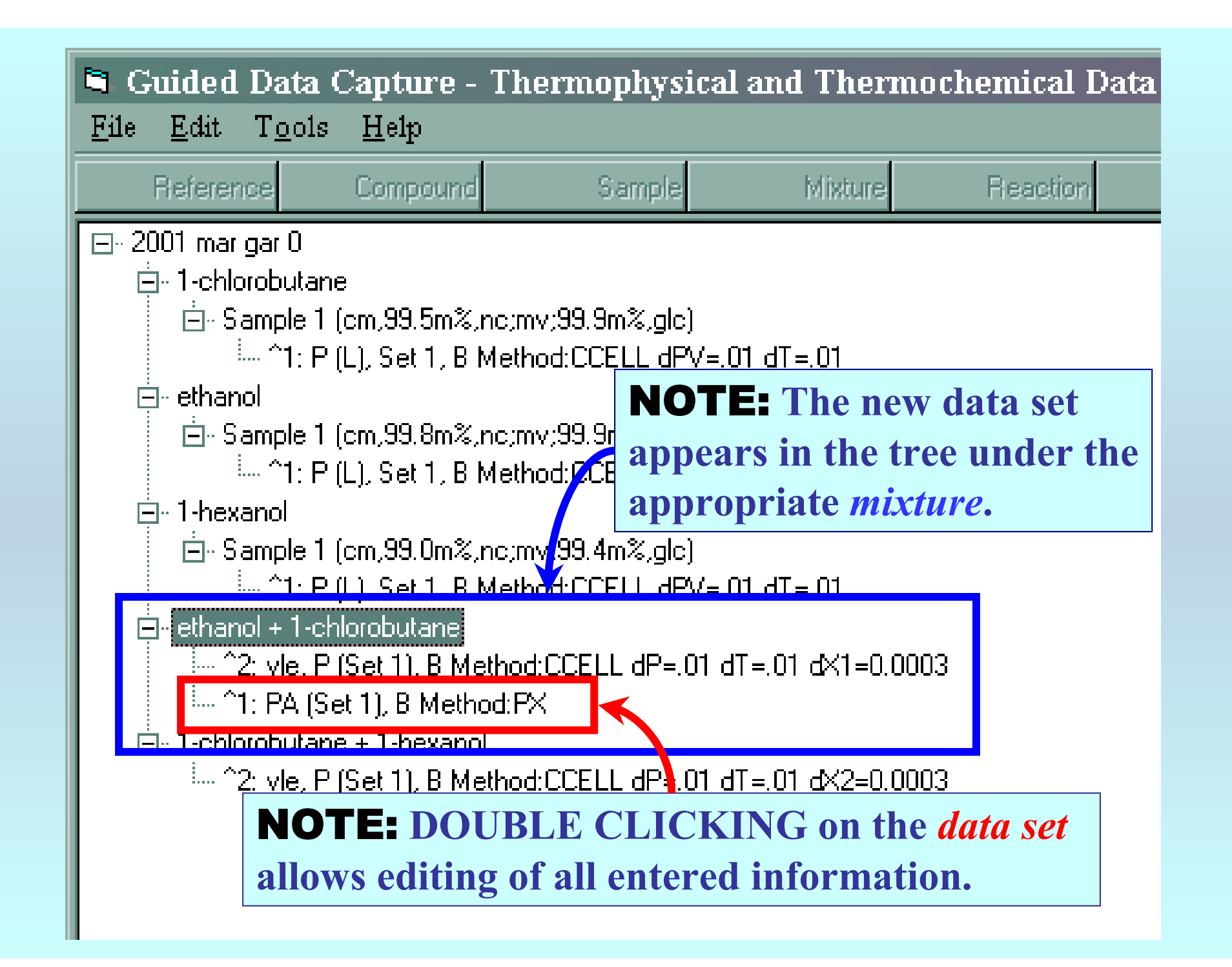

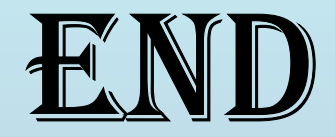

**Continue with other compounds, samples, properties, reactions, etc...**

*or* **save your file and exit the program.**